# **Cataloging Step-By Step**

### Go to the "Advanced Search"

#### Set Library to All Libraries

| Search by Date tems Added - No Date Limit V<br>Sort Order - Relevance V | Advanced Search - Clear all search terms<br>Enter a search term                       | ALL of these words v in All Headings v | Add |
|-------------------------------------------------------------------------|---------------------------------------------------------------------------------------|----------------------------------------|-----|
| Q Search                                                                |                                                                                       |                                        |     |
|                                                                         |                                                                                       |                                        |     |
|                                                                         | Libraries - All Libraries                                                             |                                        |     |
| Formats - All                                                           | Tilters - Clear all Libraries - All Libraries Year of Publication - All Formats - All |                                        |     |

Search by ISBN whenever possible. If material is not found try by title.

## Add holding info

| Co-Author :<br>Co-Author :<br>Series Title :<br>Electronic Location | Nelson, Sandra S. New planning for results.<br>Public Library Association.<br>PLA results series.<br>: Table of contents only |                     |           | - | Add Ne | w Item Record |
|---------------------------------------------------------------------|----------------------------------------------------------------------------------------------------|---------------------|-----------|---|--------|---------------|
| Location                                                            |                                                                                                    | Call Number         | Status    |   |        |               |
| North Central Kansa                                                 | s Libraries System - System - Professional Collection                                                                         | 025.1974 c.1 (Book) | Available | • |        | Edit Item     |
| North Central Kansa                                                 | s Libraries System - System - Professional Collection                                                                         | 025.1974 c.2 (Book) | Available | ٠ | ۵      | Edit Item     |

## **Shelf Browse**

Click on "Add New Item Record

Add Item

| Title                 | Strategic planning for results                                  |
|-----------------------|-----------------------------------------------------------------|
| Author                | Nelson, Sandra S.                                               |
| Field                 | Value                                                           |
| Barcode               | Do Not Allow Circulation                                        |
| Сору                  | 2                                                               |
| Material Type         | Book 🗸                                                          |
| Current Location      | North Central Kansas Libraries System - Professional Collection |
| Permanent<br>Location | North Central Kansas Libraries System - Professional Collection |
| Categories            |                                                                 |
| Prefix                |                                                                 |
| Suffix                |                                                                 |
| Item Call Number      | 025.1974                                                        |
| Status                | Available 🗸                                                     |
| Cost                  | 65.00                                                           |

Your holding will automatically be on that record.

## If you can't find a record on Norcat

Go back to Advanced Search

Unclick Search Norcat

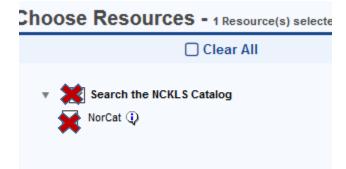

Select Certain Libraries from Interlibrary Loan

Manhattan Public Library

NexPress

Norwest Passage

Pathfinder Central

SEKnfind

Swiftnet

Try not to use any others. These are from the other systems and should have good records.

Again, search by ISBN ONLY

If you don't find a matching record send a request to Cherie and Carol.

## DON"T

1. Make brief records for items that will remain permanently in the collection

| Details                                                |                                                                       |               |           |   |                     |
|--------------------------------------------------------|-----------------------------------------------------------------------|---------------|-----------|---|---------------------|
|                                                        |                                                                       |               |           |   | Add New Item Record |
| Format :<br>ISBN :<br>Author :<br>Title :<br>Subject : | Book<br>9780061961274<br>Dorothea Frank<br>Folly Beach<br>ZZZbriefbib |               |           |   | Permanent Lin       |
|                                                        |                                                                       |               |           |   | Add New Item Record |
| Location                                               |                                                                       | Call Number   | Status    |   |                     |
| Herington Public Library - Adult Fiction               |                                                                       | AF Fra (Book) | Available | • | Edit Item           |

Attach your holding to a full record

2. Add anything to the title of any material no series # no # of CD's that is elsewhere in the record

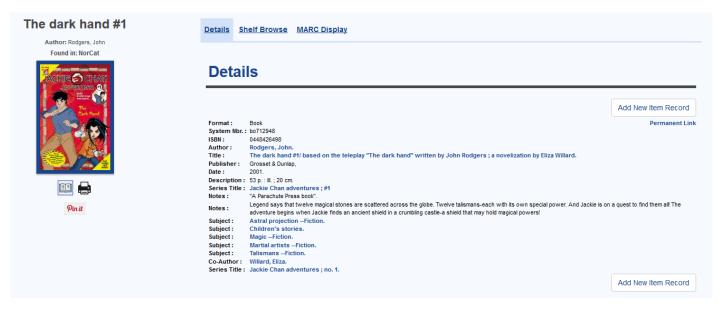

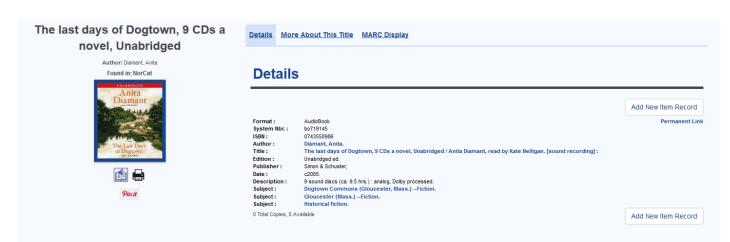

#### Attach to ILL records

| Without pity : Ann Rule''s most<br>dangerous killers                                                                                                    | Details Shelf Bro                                     | WSE More About This Title                                                                     | MARC Display                         |           |   |                                                              |
|----------------------------------------------------------------------------------------------------|-------------------------------------------------------|-----------------------------------------------------------------------------------------------|--------------------------------------|-----------|---|--------------------------------------------------------------|
| Author: Rule, Ann<br>Found in: NorCat                                                                                                    | Details                                               |                                                                                               |                                      |           |   |                                                              |
| ANN RULES<br>MOST<br>DONGEROUS                                                                                                    | Format:<br>ISBN :<br>Author :<br>Title :<br>Subject : | Book<br>0743448677 (pbk.)<br>Rule, Ann.<br>Without pity : Ann Rule"s most d<br>ZZZILLbriefbib | angerous killers                     |           |   | Add New Item Record<br>Permanent Link<br>Add New Item Record |
| WITHOUT PITY                                                                                                    | Location                                              |                                                                                               | Call Number                          | Status    |   |                                                              |
| A result of the state of the state of the st | Abilene Public Library                                | - Desk - ILL                                                                                  | Adult Nonfiction 364.1523 Rule (ILL) | Available | • | Edit Item                                                    |
|                                                                                                    | Washington Public Lib                                 | erary - Adult - Nonfiction                                                                    | 364.152 (Adult NF 300-399)           | Available | • | Edit Item                                                    |
| Pinit                                                                                                    |                                                       |                                                                                               |                                      |           |   |                                                              |

## Don't put videos on book records

| Format :<br>ISBN :<br>Title :<br>Publisher :   | Book<br>1-4170-4272-9<br>The Wedding Date<br>Universal |             |   |   | Add New Item Record<br>Permanent Link<br>Add New Item Record | Print Th<br>Auth<br>Edit Bib |
|------------------------------------------------|--------------------------------------------------------|-------------|---|---|--------------------------------------------------------------|------------------------------|
| Location                                       | Call Number                                            | Status      |   |   |                                                              |                              |
| Leonardville City Library - Video - Collection | DVD (DVD)                                              | Available   | • | ۵ | Edit Item                                                    |                              |
| Peabody Township Library - Video - DVD         | V WED (DVD)                                            | Checked Out |   | ۵ | Edit Item                                                    |                              |
| Shelf Browse                                   |                                                        |             |   |   |                                                              |                              |
| Previous Page                                  | Choose a location -                                    |             |   |   | Next Page 🕽                                                  |                              |

## DO

## Delete brief records with no holdings

| Item Reports                |                                                                                                    |
|-----------------------------|----------------------------------------------------------------------------------------------------|
| Bibs Without Items          | A list of all bibliographic records on the system that do not have at least one item attached.          |
| Delete Bibs Without Items   | Delete bibliographic records on the system that do not have at least one item attached.                 |
| Brief Bibs from Circulation | A list of all brief bibliographic records on the system that were added from the circulation interface. |
| Item Exception Listing      | A list of all items that have been given an exception.                                                  |
| Delete Item Exceptions      | Deletes all items that have been given a particular exception.                                          |
| Location Holdings           | A list of all items within a location.                                                                  |
|                             |                                                                                                    |

Do print a Locations Holdings report for your Technical Services and Technical Services Cataloger review

The Leader in the MARC Record is very important

| Author: Bryan, Mark A<br>Found in: NorCat<br>JULIA CAMERON &<br>MARK BRYAN               | Details                                                                                                    |                                                                                                    |                                       |
|------------------------------------------------------------------------------------------|----------------------------------------------------------------------------------------------------|----------------------------------------------------------------------------------------------------|---------------------------------------|
| MONEY<br>DRUKE<br>VONEY<br>SOBER<br>90 DAYS TO<br>FINANCIAL FREEDOM<br>FINANCIAL FREEDOM | Format:<br>System Nbr:<br>ISBN:<br>Author:<br>Title:<br>Publisher:<br>Date:<br>Description:<br>Notes:<br>Notes:<br>Subject:<br>Subject: | Archival Materials<br>om#116505<br>0345432657 (pik.)<br>Bryan, Mark A.<br>Money drunk/money sober : 90 days to financial freedom / Mark Bryan and Julia Cameron.<br>Balantine Wellspring,<br>1998.<br>vi, 225 p. ; 21 cm.<br>"Formerly titled The money drunk."<br>Includes bibliographical references (p. 217-219) and index.<br>Finance, Personal.<br>Money.<br>Compulsive behavior. | Add New Item Record<br>Permanent Link |
| Pin it                                                                                   | Co-Author :                                                                                                    | Cameron, Julia.                                                                                                    | Add New Item Record                   |

You will need to go to the Edit Bib Record function

| Deta                                   | ils                                                                                      |                                       | Staff Functions                                 |
|----------------------------------------|------------------------------------------------------------------------------------------|---------------------------------------|-------------------------------------------------|
| Format :<br>LCCN :<br>ISBN :<br>ISBN : | Book<br>2009050254<br>9780670021765 : HRD :<br>0670021768 : HRD :<br>Hall Cetherine 1973 | Add New Item Record<br>Permanent Link | Print This Item<br>Authorize<br>Edit Bib Record |

You will need the AG Cat widget . I pops up a window with the MARC Record.

| Lee:                |    |                                                                             |
|---------------------|----|-----------------------------------------------------------------------------|
| LDR Leader          |    | cam·a·8a·                                                                   |
| UDB                 |    | c 5500                                                                      |
| 003 Control Nbr. ID |    | CPomAG                                                                      |
| 005 Latest Trans.   |    | 20100519121100.5                                                            |
| 008 Fixed Field     |    | 091208s2010nyu000.1.eng                                                     |
| 010 LCCN            |    | a 2009050254                                                                |
| 020 ISBN            |    | a 9780670021765::HRD:: c \$25.95                                            |
| 020 ISBN            |    | a 0670021768·:·HRD·: c \$25.95                                              |
| 037 Srce.of Acq.    |    | b Penguin·Group·USA,·Attn:·Order·Processing·405·Murray·Hill·Pkwy,·East·Rutl |
| 040 Cataloging Srce |    | a DLC c DLC                                                                 |
| 050 LC Call Nbr.    | 00 | a PR6108.A46 b D39·2010                                                     |
| 082 Dewey Call Nbr. | 00 | a 823/.92 2 22                                                              |
| 092                 |    | a F·Hall                                                                    |
| 100 Author/Creator  | 1. | a Hall, Catherine, d 1973- 9 78672                                          |
| 245 Title           | 10 | a Days-of-Grace-: b a-novel-/ c Catherine-Hall.                             |
| 260 Imprint         |    | a New York: b Viking, c 2010.                                               |
| 300 Description     |    | a 294·p.·; c 22·cm.                                                         |
| F00 0               |    |                                                                             |

When you double click on the LDR line another box pops up. You will need to set the "Type of Record" to the correct material type. The types we use most often are:

Printed Language material (for books)

Non-musical sound recording (for audio books)

Musical sound recording

Projected Medium (for videocassettes and DVD's)

Kit (for anything with multiple parts)

#### 2004

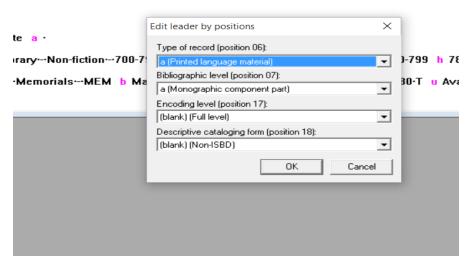

Don't worry about the other 3 lines.

The Leader works together with the 007 and 008 fields to tell the catalog what format the item is.

Days that should have been: a child's diary in the early days of Kansas

Days that should have been: a Sneed, Myrtle Pygmalion Press 2004 Book (1) Current Holds: 0 Availability: 2 (of 2)

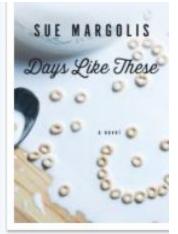

Days like these. Margolis, Sue Kennebec Large Print, a part... 2017 Large Print (1) Current Holds: 0 Availability: 1 (of 1) Fixing the 007 is the important thing for Videocassettes, DVD's and Blu Rays. Also for Large Print.

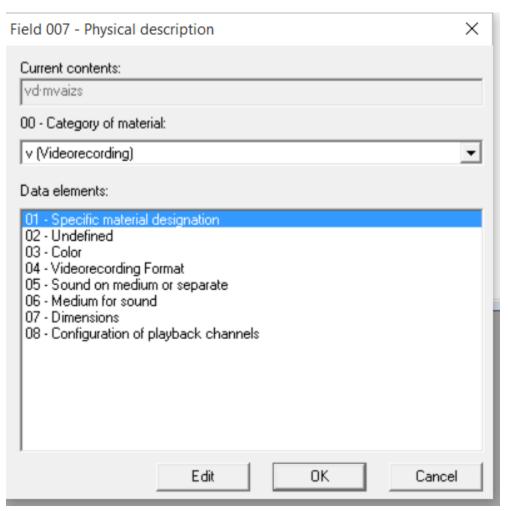

The choices in the Data Elements change depending on the Category of material

Video Recording brings up "Specific Material Designation"

Indicate videodisc or video cassette

The "04 Videorecording Format" brings up choices of the kinds of formats

We would use either VHS (1/2 in. videocassette), Bluray or DVD.

Those are the only ones you need to adjust. Leave the others as they are.

For Large print Choose "Text" for the "Category of Material"

And "Large Print" under "Specific Material Designation"

Don't worry about doing an 007 for regular print books, it is set to default there.

The 008 is more complicated but not as important as the 007 if you don't use it.

#### **Running Reports**

The reports we need for this are under Circ Reports. Run Reports

The Bibs Without Items report does not work at this time. Do NOT use this report.

Please run the "Brief Bibs from Circulation" report.

This will tell you the records that are in as ZZZBrief that need to be changed to full records.

The report will come as an Excel spreadsheet. To fix these records go to the Advanced Search function, set to "All Libraries" and see if there is a full record that matches your material. Merge your record by going to the Record Tab and clicking "Merge Records"

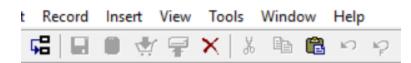

It will pop up a box with the two numbers. Keep the good record merge the brief record.

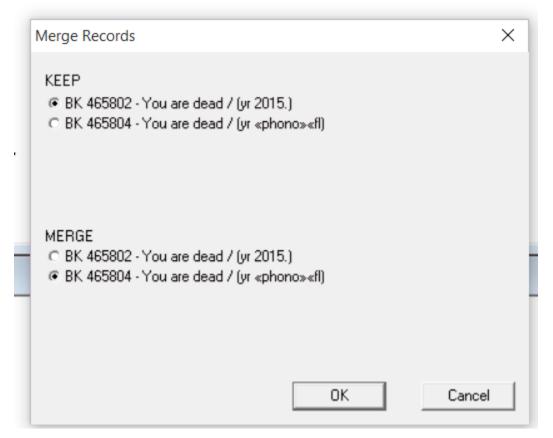

The other report to run is a "Locations Holdings" for 2 locations:

"Technical Services"

"Technical Services—Cataloger Review"

You might have some old record you have added in another way stuck there.

Proceed to fix or merge the records as needed.